# Proyecto fin de grado Área de Genética

Grado en Ciencias Ambientales

05/02/2013

# Proyectos

- 1.- Escrutinio de extractos naturales de hongos silvestres comestibles sobre modelos de enfermedad
- 2.-Uso de etiquetas de DNA para la identificación de hongos y etiquetado de alimentos

•

• 3.-Evolución de la cripsis (camuflaje): Pim

## *C. elegans* **es un buen modelo para estudios biomédicos**

- **-Pequeño tamaño (1.5mm cuando adulto)**
- **-Se cultivan en placas de Petri y en matraces en gran número**
- **-Transparente, se pueden utilizar biomarcadores "in vivo"**
- **-Ciclo de vida muy corto (3 días), permite obtener resultados muy rápido**
- **-Gran número de descendientes (de 100 a 300)**
- **-Se congelan y permanecen vivos, pudiendo mantenerse un enorme número de cepas distintas**
- **-La secuencia de su genoma se conoce perfectamente**
- **-Hacer genética es muy fácil, y muy fácil conocer el efecto de la falta de cualquier proteína**

### **Modelos de enfermedad humana en nematodos**

- Diabetes
- Ovario poliquístico (diabetes)
- Antitumoral
- Corea de Huntington
- Alzheimer
- Ictiosis ligada al cromosoma X
- Galactosemia
- Nematicida

2.-Modelo de ovario poliquístico: (diabetes)

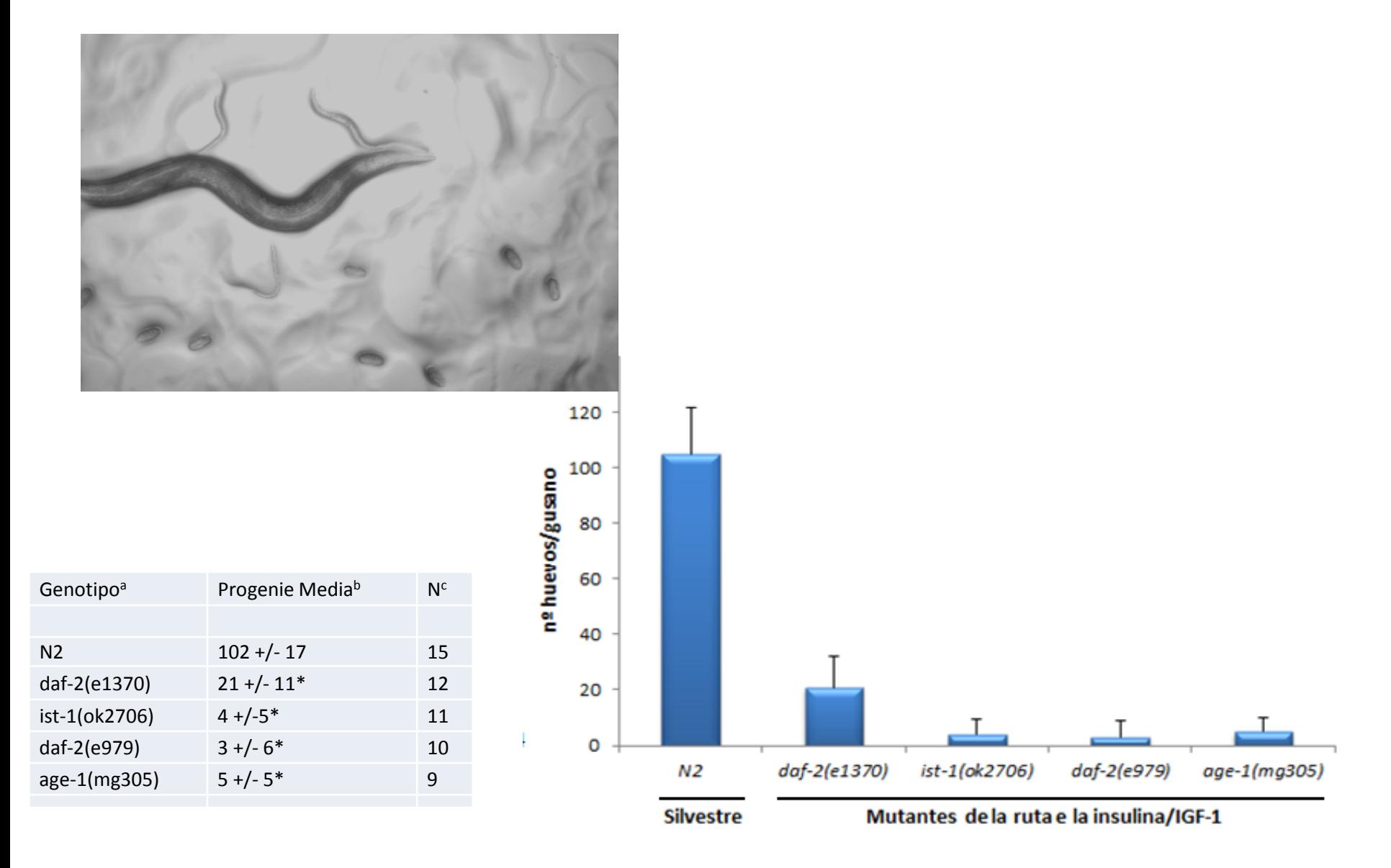

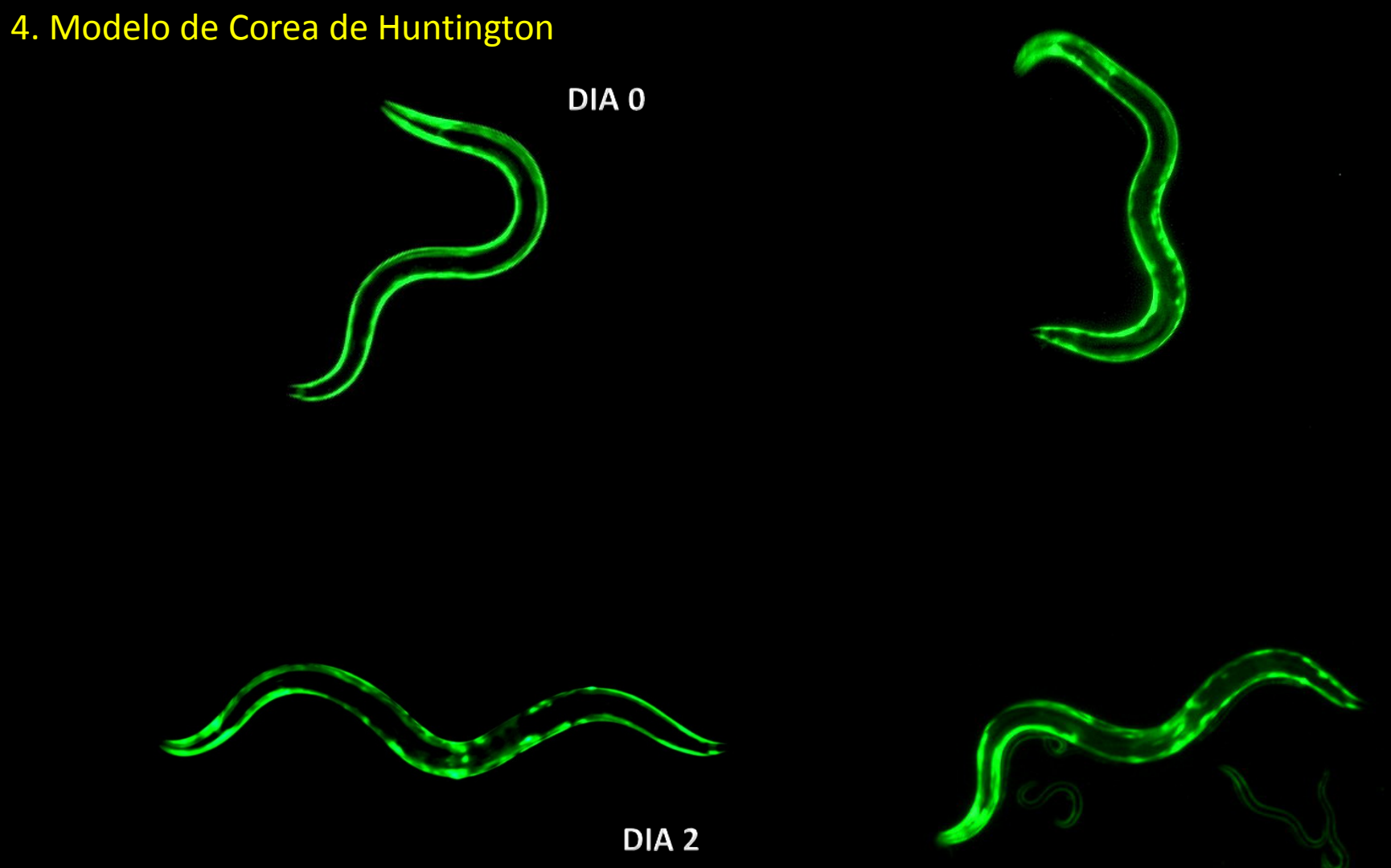

### 4. Modelo de Corea de Huntington

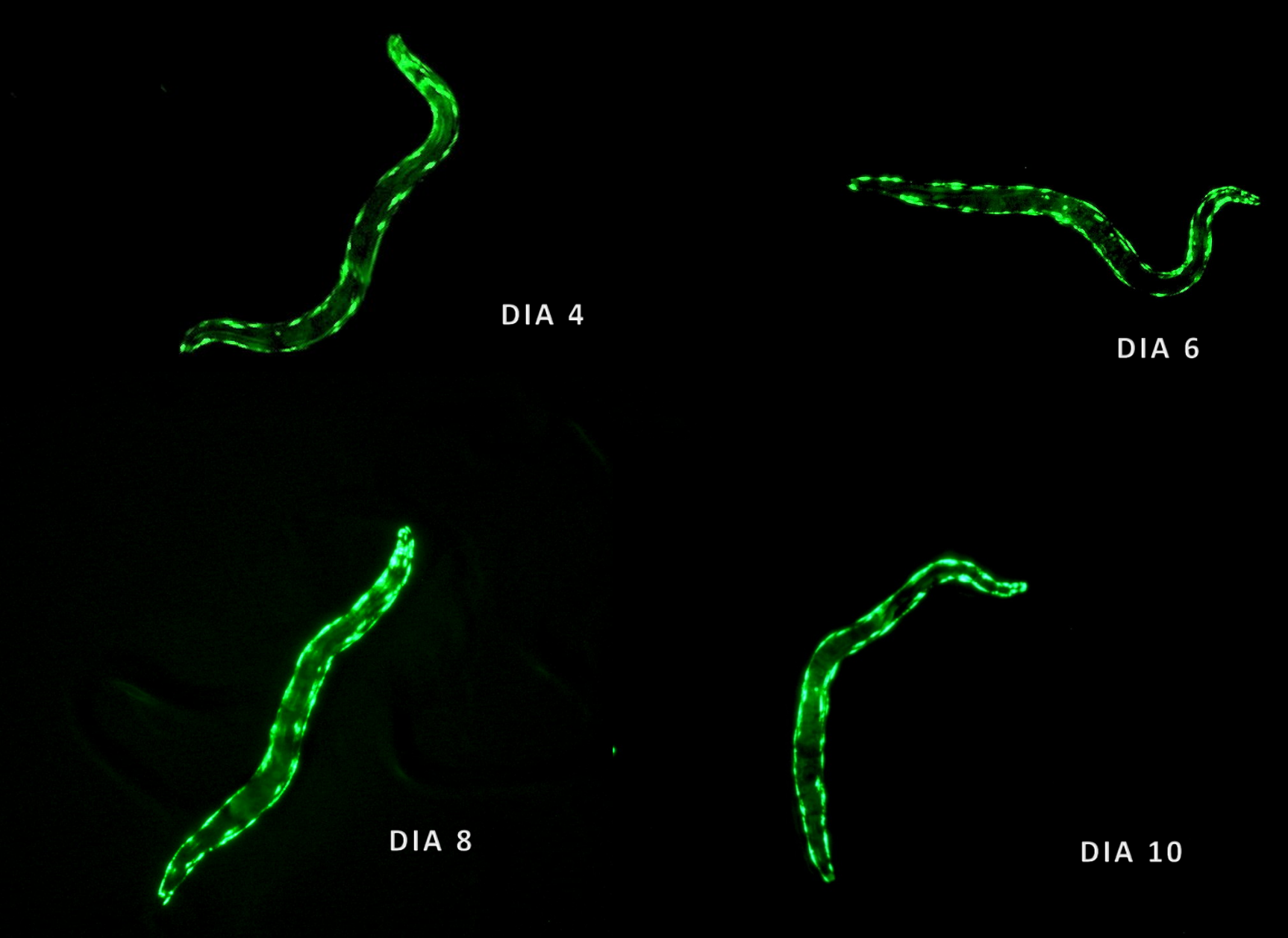

### **5.- Modelo de Alzheimer: Expresión de la proteina A**β **amiloide humana en gusanos**

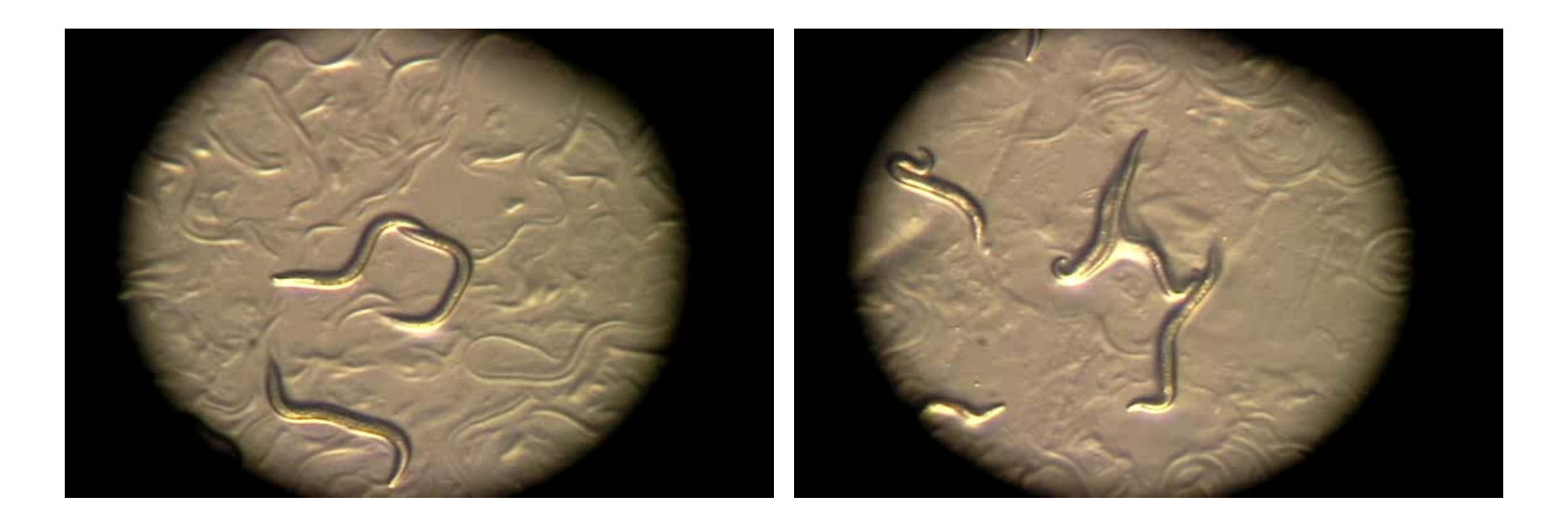

Sin expresar la **A**β amiloide expresando la **A**β amiloide

**La enorme diversidad de las setas: Actualmente se estiman 140.000 especies en la tierra**

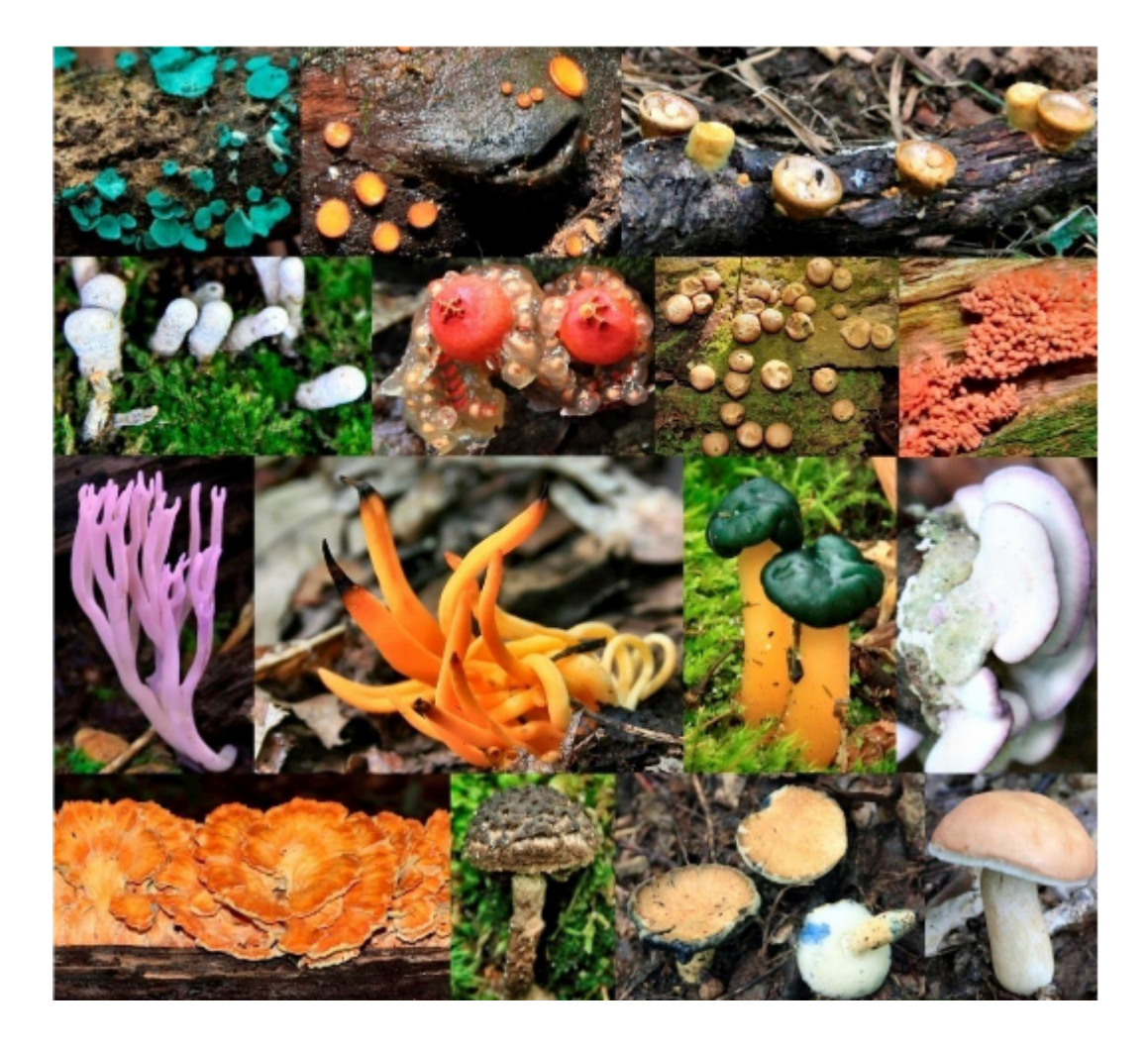

#### Las setas tienen un origen tan antiguo como las plantas con flores

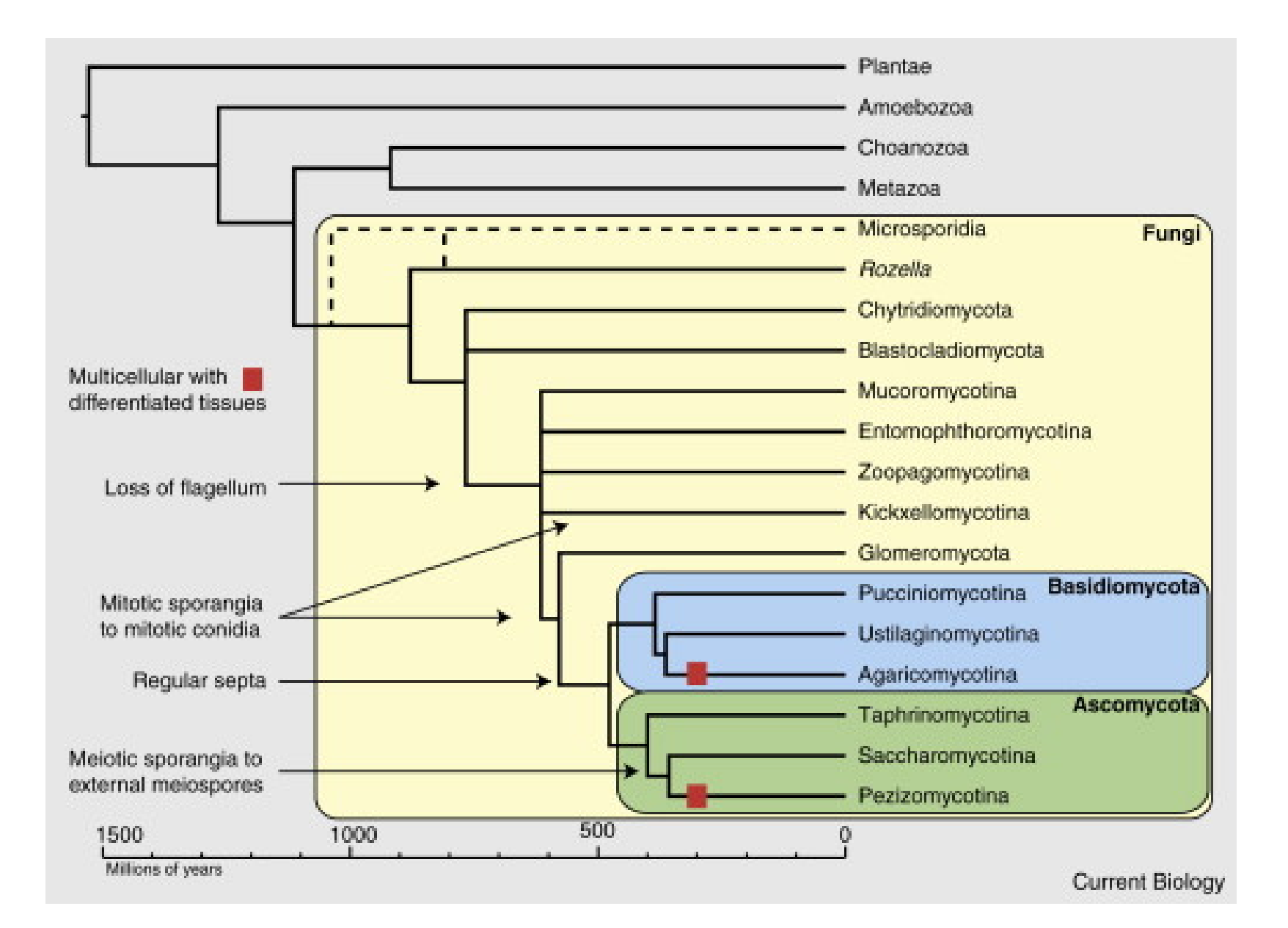

### **IDENTIFICACION DE ESPECIES DE HONGOS CUYOS EXTRACTOS TENGAN ACTIVIDAD BIOLÓGICA**

### **Métodos de extracción**

Se probarán distintos métodos de obtención de extractos

- Rotura con mortero
- Rotura con mortero y nitrógeno líquido
- Rotura con mortero y arena

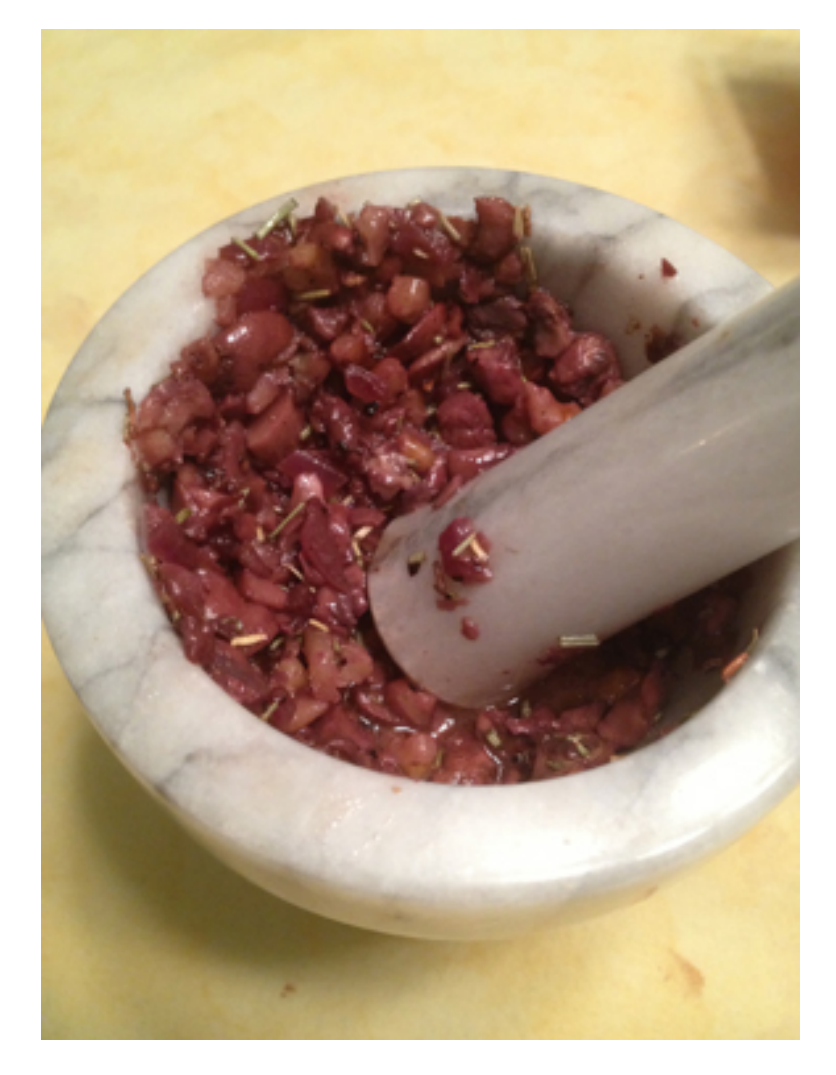

# DNA barcoding

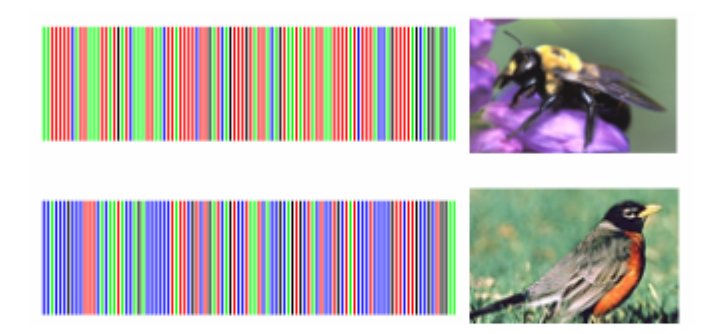

BARCODE OF LIFE: A short DNA sequence, from a uniform locality on the genome, used for identifying species.

## Ejemplo de cómo identificar una muestra

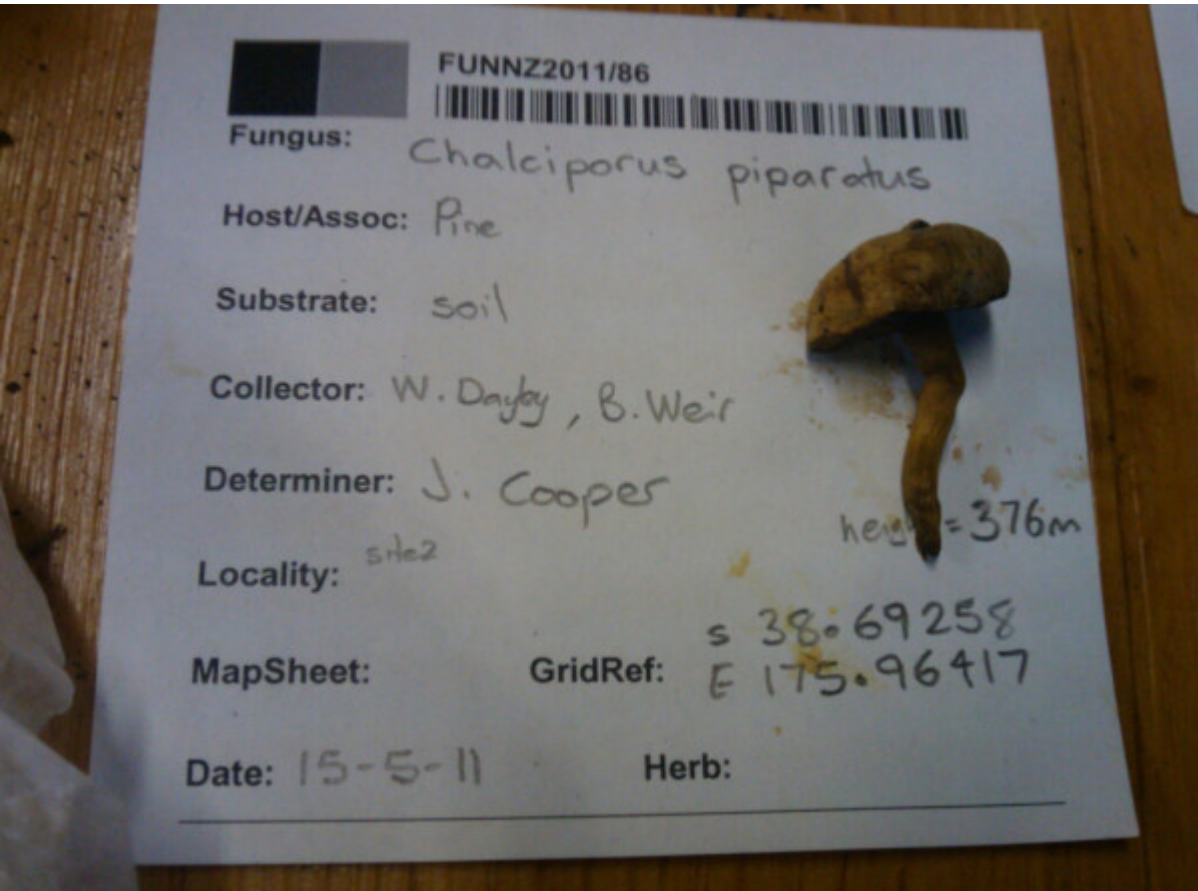

### http://biology.du

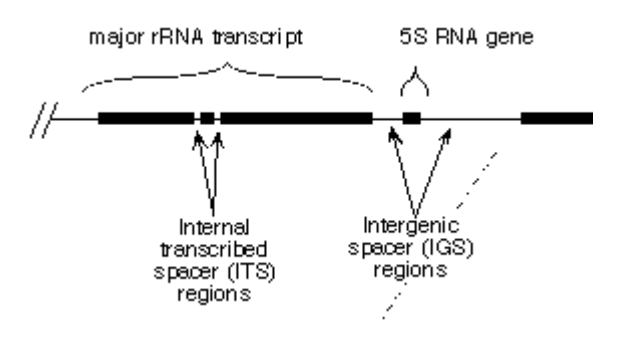

**primer name sequence (5'->3') comments reference** ITS1 TCCGTAGGTGAACCTGCGG White et al, 1990  $\mathbf{I}$  GeT $\mathbf{I}$  GCTGCGTTCATCGATGC (is similar to 5.8S below) White et al. 1990 White et al. 1990 White et al. 1990 White et al. 1990 White et al. 1990 White et al. 1990 White et al. 1990 White et al. 1990 White et al ITS3 GCATCGATGAAGAACGCAGC (is similar to 5.8SR

ITS primers

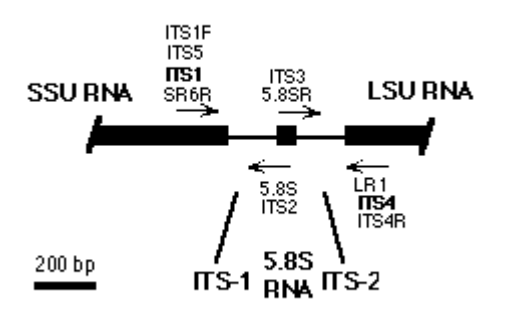

Prim ers for routine sequencing are shown in bold

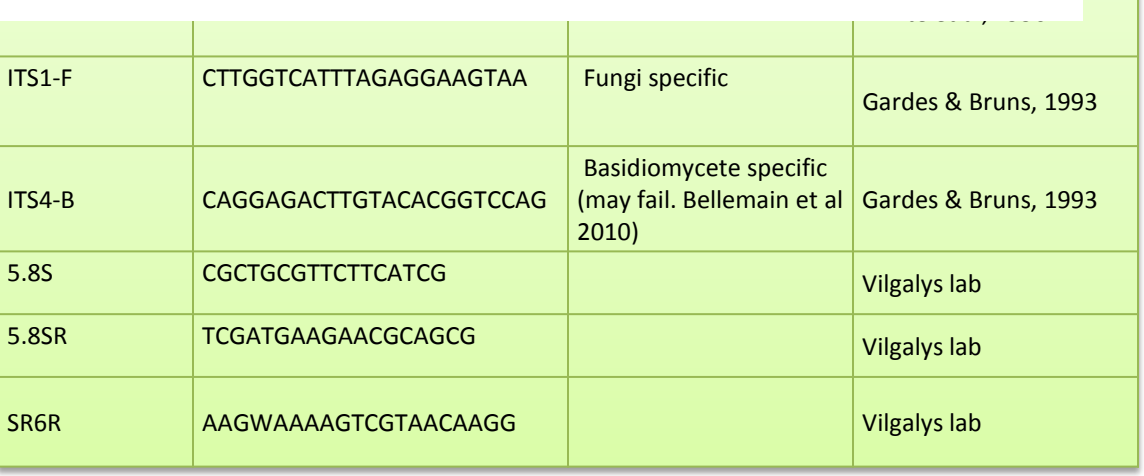

# Discriminación entre especies

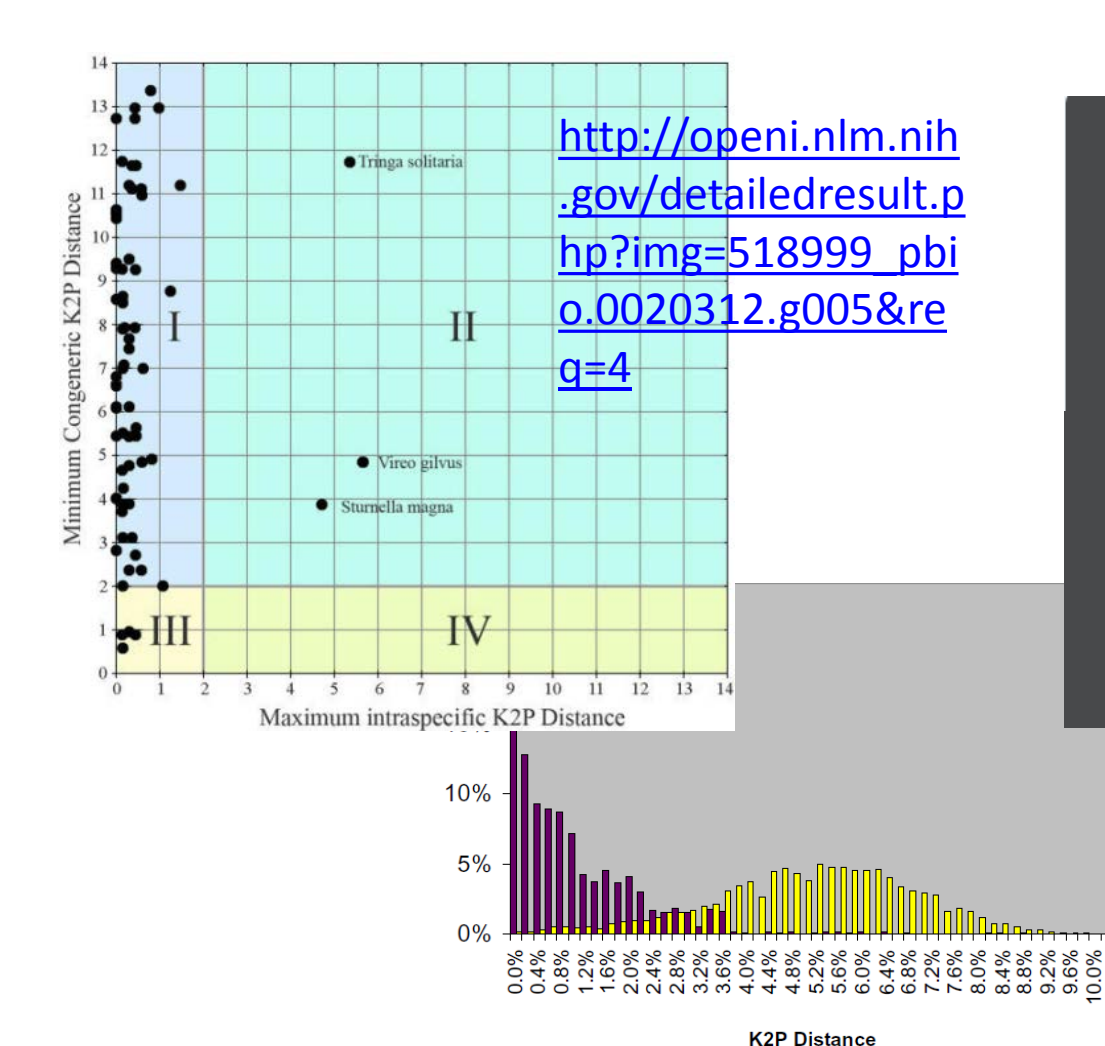

### <http://www.boldsystems.org/>

#### Sequence statistics

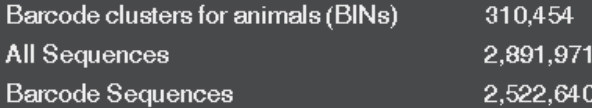

#### Species coverage (formally described)

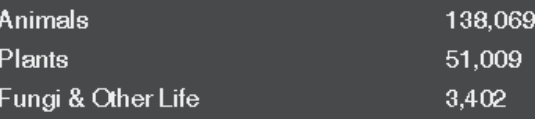

Intraspecific  $\Box$  Interspecific

[http://www.fronti](http://www.frontiersinzoology.com/content/4/1/8) [ersinzoology.com](http://www.frontiersinzoology.com/content/4/1/8) [/content/4/1/8](http://www.frontiersinzoology.com/content/4/1/8)

#### Figure I

Frequency distribution of intraspecific and interspecific (congeneric) genetic divergence in Lycaenidae. Total number of comparisons: 1189 intraspecific and 57562 interspecific pairs across 315 Lycaenidae species. Divergences were calculated using Kimura's two parameter (K2P) model.

## Europa investiga el fraude en el etiquetado del pescado

- Un estudio del CSIC detecta un porcentaje de irregularidades entre el 6,5% y el 25% en productos de atún, bacalao y anchoa comercializados en España
- EDITORIAL: Fraude en el pescado

RAQUEL VIDALES | Madrid | 2 FEB 2014 - 19:40 CET  $\sqrt{26}$ Archivado en: Conservas CSIC Etiquetado Pescado Fraudes Organismos públicos investigación Pesca Control alimentario Política científica Control calidad UE Investigación científica Consumo

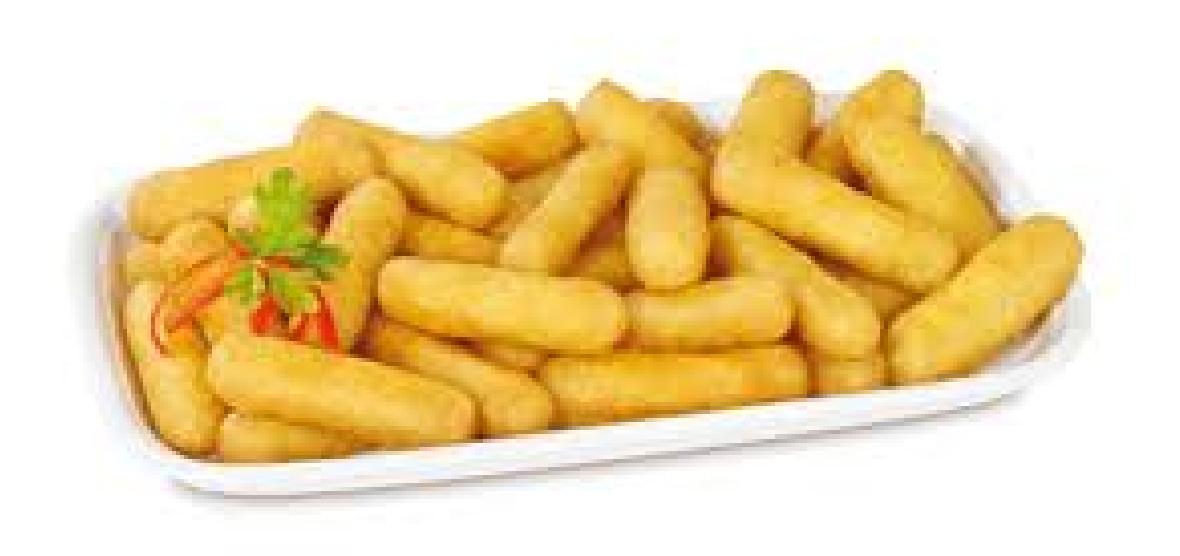